**Rappel : c'est sur clé USB que vous devez me rendre votre enregistrement vidéo. Le logiciel windows movie maker permet de réaliser des montages ; de la sorte, vous n'avez pas à recommencer l'intégralité du sujet à chaque fois !**

## **Première partie : LA MONDIALISATION.**

- 1. Qu'appelle-t-on mondialisation ?
- 2. Qu'est-ce qu'une Firme Transnationale ? Citez-en quatre. Pour chaque exemple retenu, indiquez le domaine d'action et la nationalité de l'entreprise.
- 3. Les migrations créent la mondialisation : de quelles natures sont-elles ? Pour chacune d'entre elles, indiquez leur trajet.

## **Deuxième partie : VIVRE ET MOURIR PENDANT LA DEUXIÈME GUERRE MONDIALE**

Consigne : Après l'avoir présenté et décrit, vous montrerez en quoi le document ci-dessous témoigne des conditions de vie des civils dans les territoires occupés par les Nazis durant la seconde guerre mondiale. Vous vous interrogerez ensuite sur les limites d'un tel document pour la compréhension de la question.

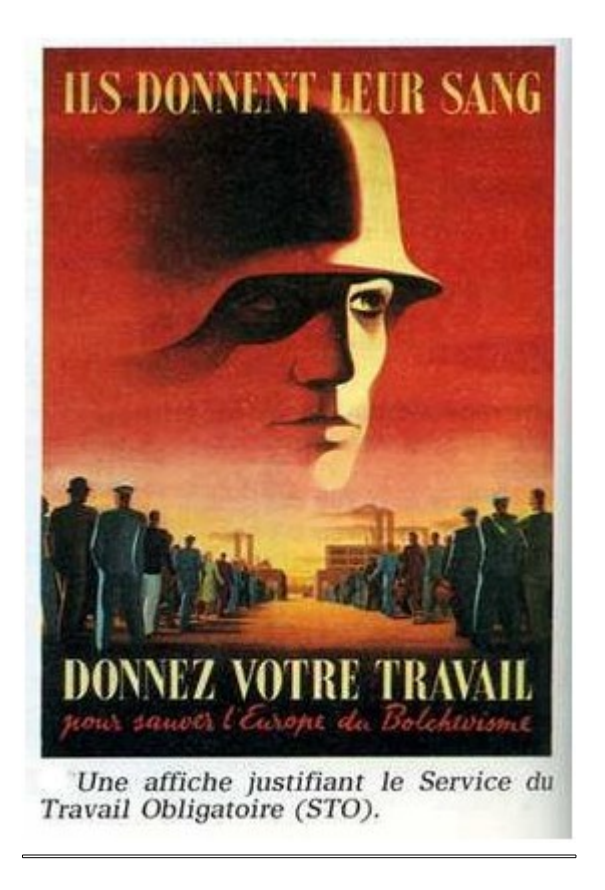